# Roboforum.ru presents: OFFLINE LINE-FOLLOWING ROBOTS CONTEST **Заочные соревнования роботов в езде по линии.**

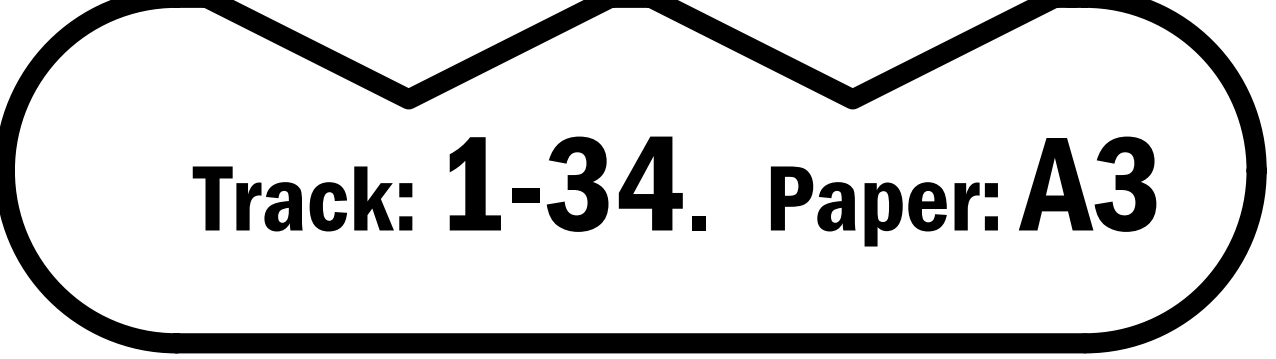

# **1. What is this contest about?**

This is an opportunity to test your robot in competition with other robots from all around the world without even leaving your home. All you need is to print and make the track, run your robot and post a video with your result.

### **2. How can I learn more about this con-2. Как узнать больше об этих соревноtest?**

Visit our web resources:

Wiki: http://roboforum.ru/wiki/OFFLINE-contest

Thread in English: http://www.societyofrobots.com/robotforum/index.php?topic=6807 Thread in Russian: http://roboforum.ru/viewtopic.php?f=51&t=5242 (По-русски)

# **3. What are your further plans?**

Currently we are inviting more people to show results using this pretty simple track. Moreover, we are going to add more complex tracks and other contests which can be done offline. Visit our wiki for latest updates.

# **4. How to make the track?**

a) Print the pages on standard-sized paper. Choose the right file for your paper size. Use "No scaling" option in Acrobat

b) Lay out the printed pages in the following order:

#### 1-2-3-4-5

#### 6-7-8-9-10

c) Fixed the sheets together with scotch tape, butted, with no overlay. If you have gaps in the line because of the white printer margins – use a black marker to fix them

# **1. В чём смысл этих соревнований?**

Это – возможность соревноваться с роботами из других городов и стран не покидая Вашего дома. Всё что нужно, это напечатать и склеить трассу, запустить своего робота и выложить видео в интернет.

# **ваниях?**

Посетите наши ресурсы:

**3. Как будет развиваться проект?** 

Пока что мы стараемся расширить круг участников, используя эту относительно простую трассу. Планируется добавить более сложные трассы и другие заочные соревнования роботов

# **4. Как правильно сделать трассу?**

а). Напечатайте листы трассы на стандартной бумаге (А4 / А3). Выбирайте правильный файл в зависимости от размера вашей бумаги. Печатать надо из Акробата в режиме без масштабирования

2. Разложите листы в следующем порядке:

 1-2-3-4-5 6-7-8-9-10

3. Склейте листы скотчем встык, без нахлёстов. Если на линии образовались разрывы из-за белых полей принтера – закрасьте их черным фломастером.

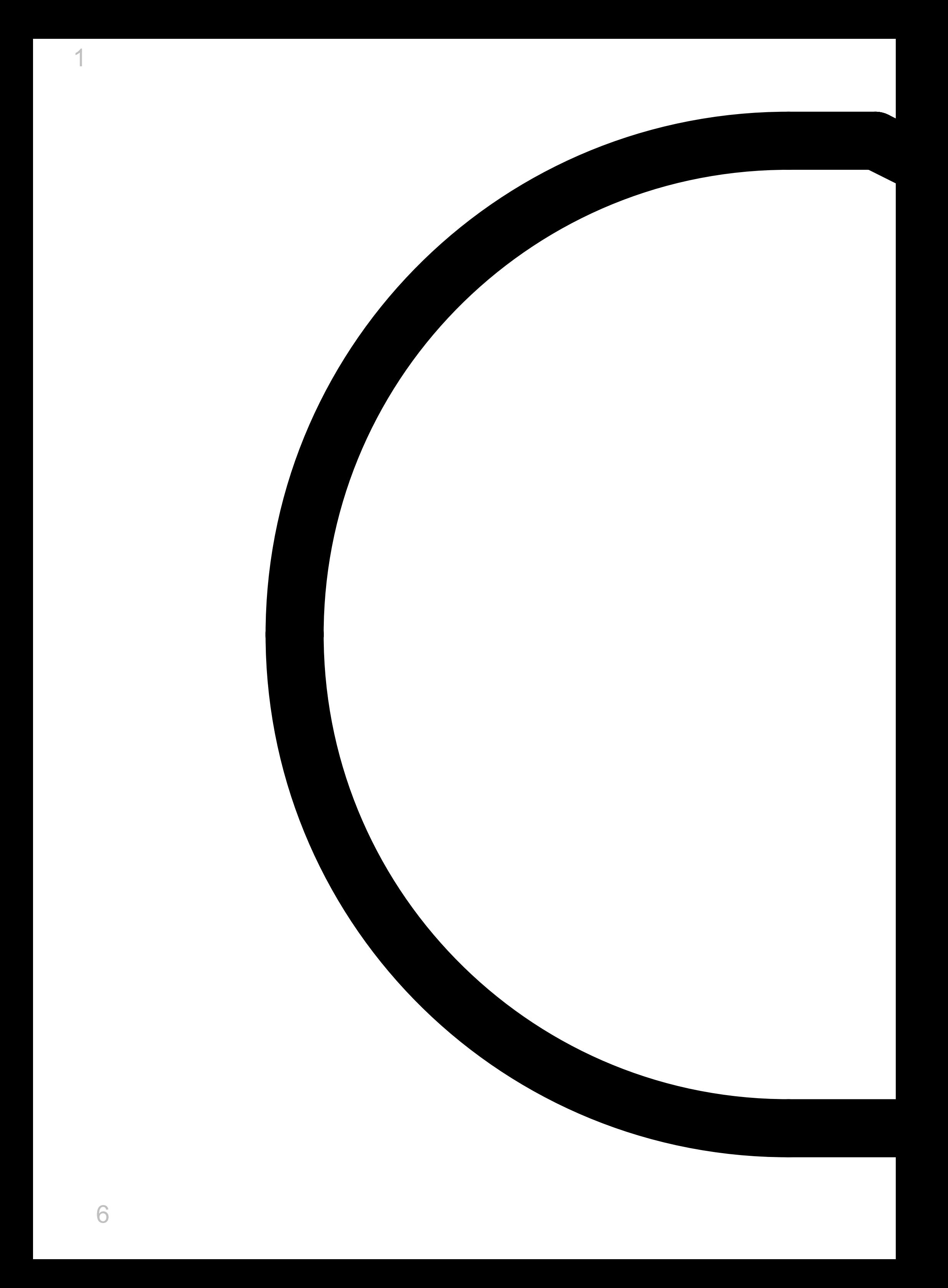

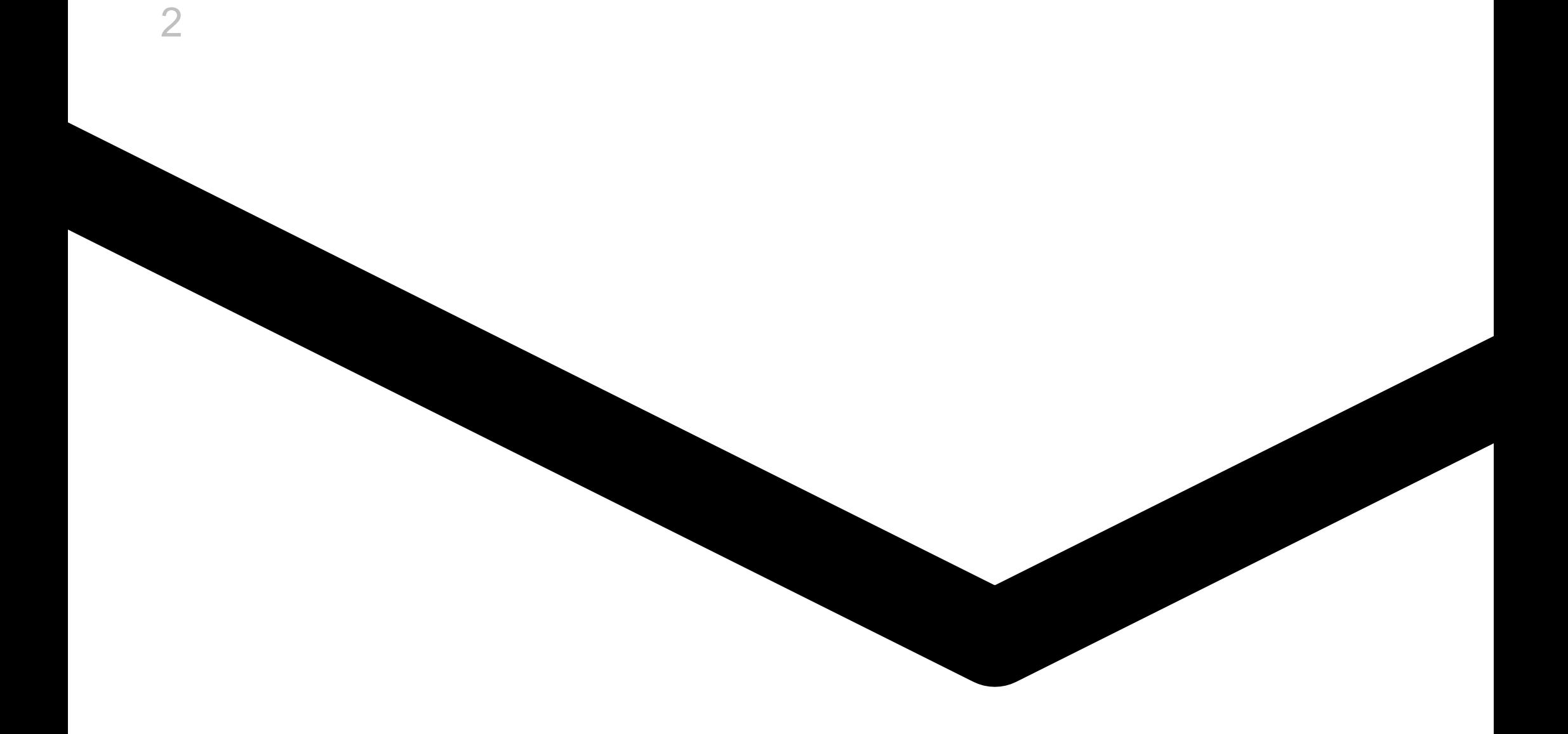

For racing instructions, records and rules see: См. инструкции, рекорды и правила участия по адресу: **http://www.roboforum.ru/wiki/OFFLINE-contest**

> Trail length / Длина трассы: 300 cm / 118 in

 $\overline{7}$ 

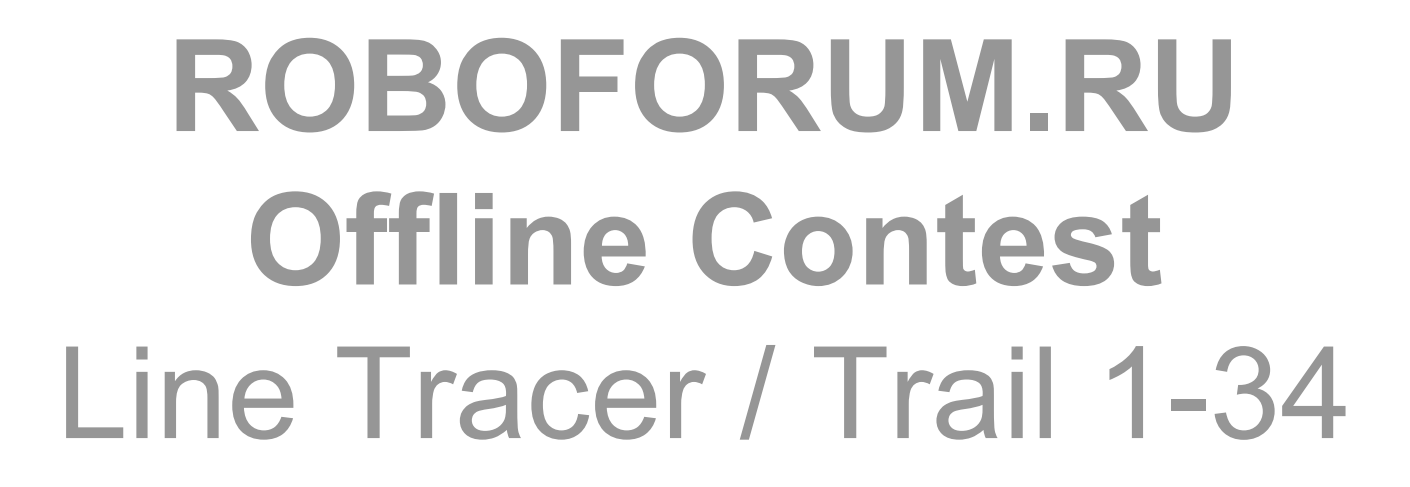

3

Заочный чемпионат Робофорума Гонки по линии Tpacca 1-34

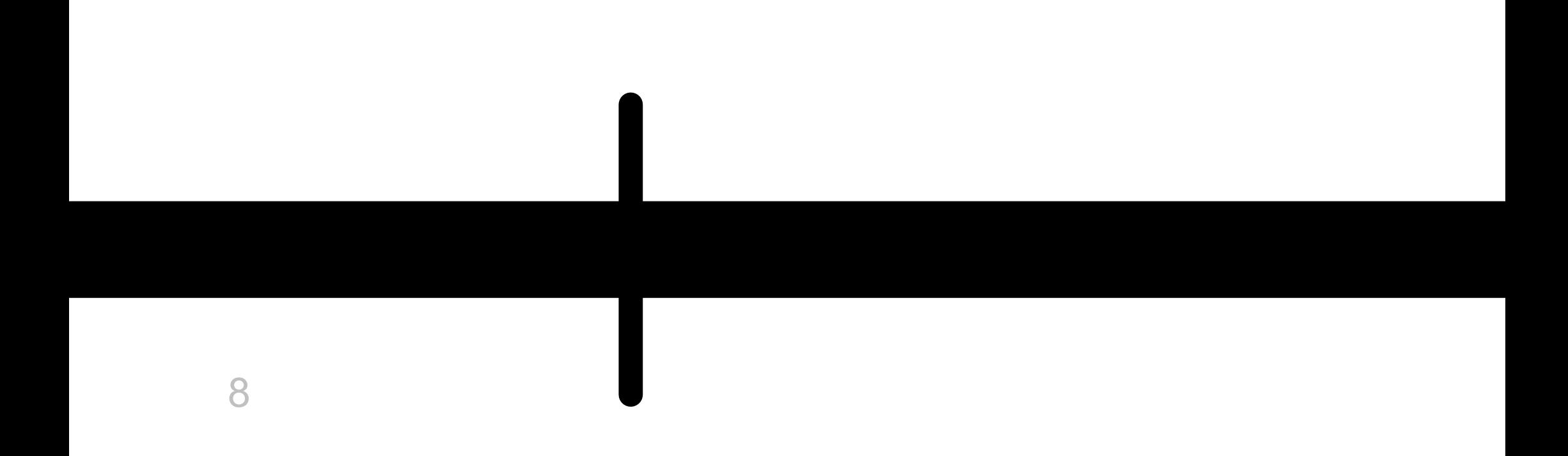

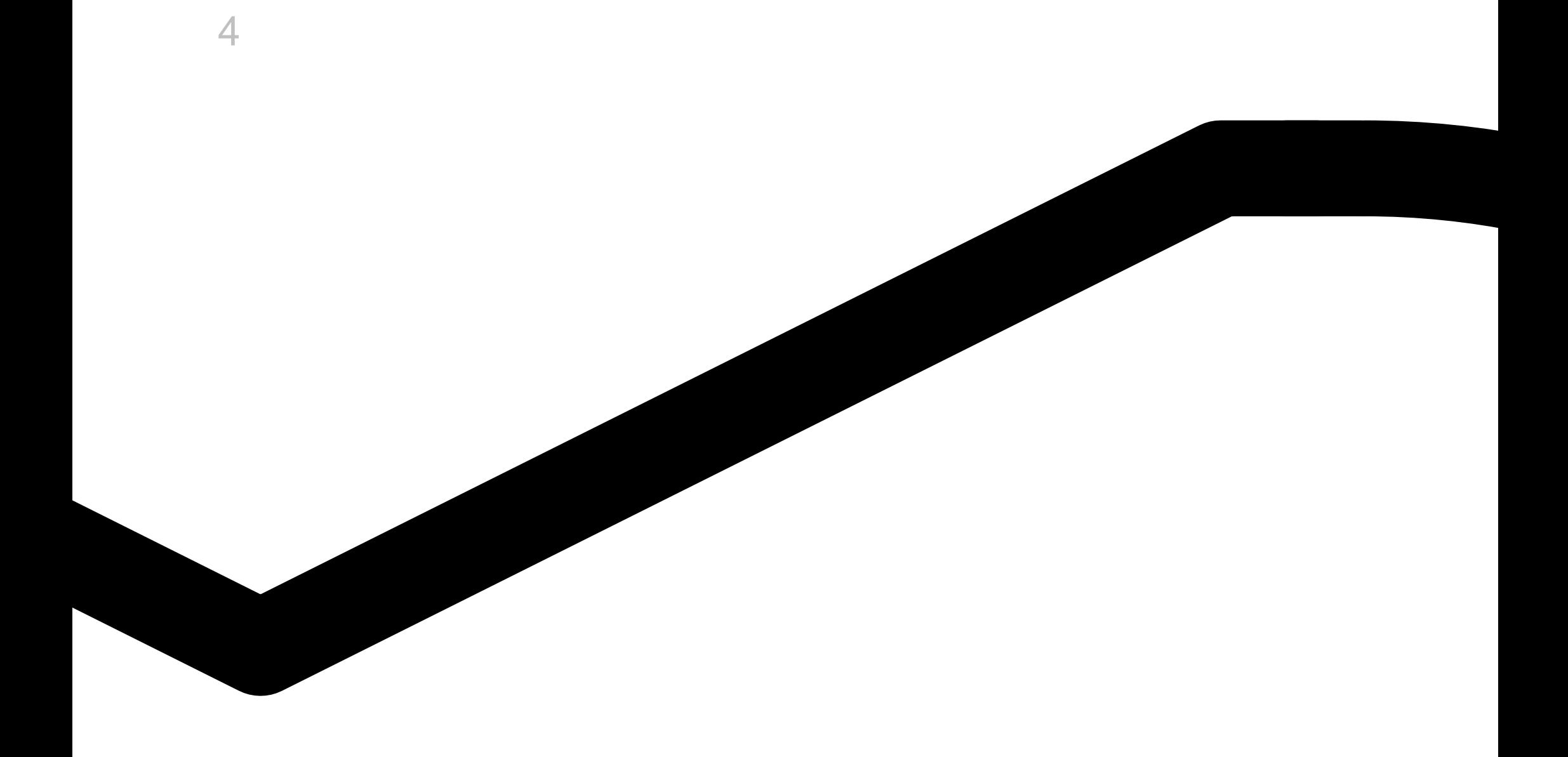

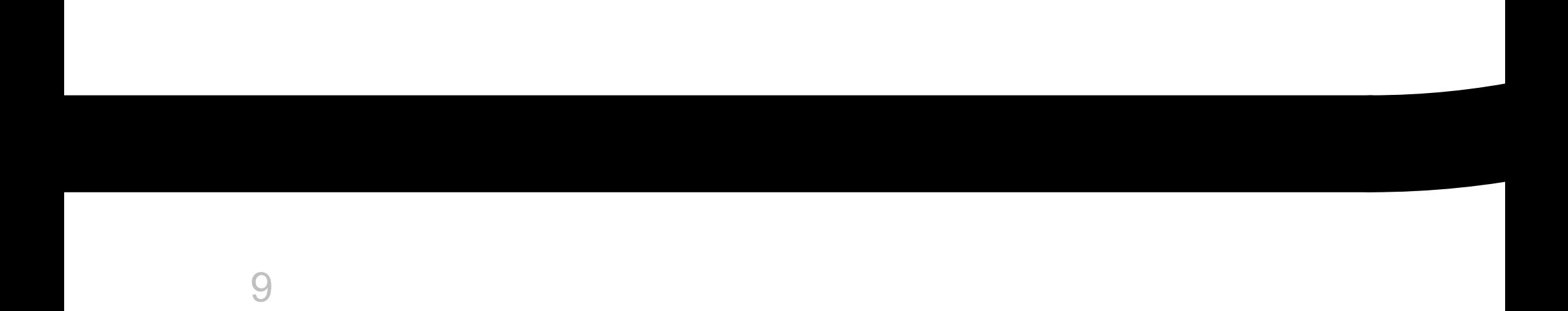

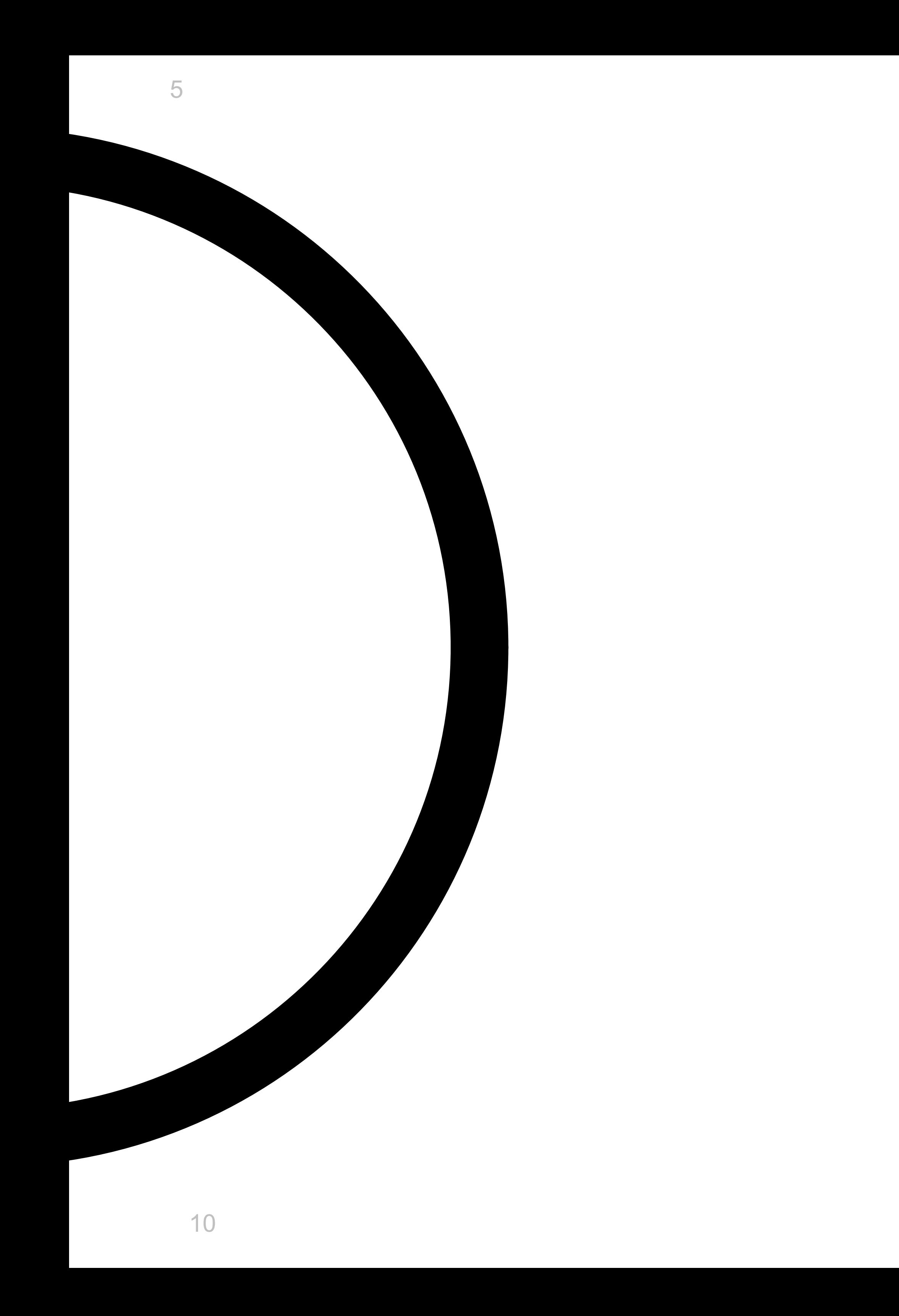